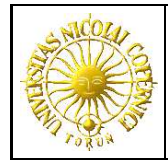

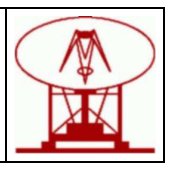

# POLGRAW, VIRGO Collaboration

## Top2Bary – Software for Precise Reference of Dete
tors to Solar System Bary
enter

Document Number: VIR-735A-11 Date: De
ember 19, 2011 Author: Kazimierz M. Borkowski

Abstract: This document describes a set of FORTRAN procedures, a Top2Bary module, worked out in the years 2000 to 2011 for referencing of terrestrial astronomical observations in general, and of data collected from gravitational wave detectors in particular, to the Solar System Barycenter. The referencing relies on calculation with very high precision of the position and velocity of the observatory location with respect to the Earth barycenter and position and velocity of this center with respect to Solar System mass center as embodied in the JPL Planetary and Lunar Ephemerides, DE405/LE405. These positions and velocities are expressed in the rectangular equatorial coordinates of the ICRS, which correspond to the reference frame defined by the equator and equinox of the standard epoch of J2000.0. Algorithms employed, program structure and its usage are detailed. Also, presented with particulars are three practical programs which call the module to obtain the location barycentric coordinates and a correction for time delay (SSB2Det and SSB2DetC), and the Earth position on its orbit (Orb).

VIRGO Collaboration  $EGO$  — Via E. Amaldi – I-56021 S. Stefano a Macerata, Cascina (Pisa) Secretariat: telephone (39) 050 752 511 - fax (39) 050 752 550 - e-mail perus@ego-gw.it

## Table of ontents

- 1. Introduction
- 2. Overview of transformations involved Remarks on referen
e systems and frames Lo
ation oordinates and velo
ities with respe
t to Earth bary
enter Bary
entri

oordinates of the Earth (JPL ephemeris)
- 3. The Top2Bary module
- 4. Configuration file
- 5. Pra
ti
al examples SSB2Det program SSB2DetC program Orb program
- 6. Dealing with the problem of leap seconds (TT, GPS) and impact of quad precision

Appendix: T2C2kA module implementing the new IAU2000 system **Acknowledgments** 

References

#### 1. Introduction

Programs collected into the Top2Bary package or module, were originally developed in FOR-TRAN by a team onsisting of Pia Astone, Piotr Jaranowski, Andrzej Krolak, Ma
iej Pietka and me for analyses of high quality data gathered from resonant bar gravitational wave dete
tor named EXPLORER, which was built and is operated by the Gravitational Wave Detector group at the National Institute for Nuclear Physics – Frascati National Laboratories (Astone et al. 2002, 2003 and 2005; see also www.astro.uni.torun.pl/"kb/AllSky/Explorer/SearchE.htm and www.astro.uni.torun.pl/"kb/AllSky/Docs/Top2B2.htm), and later for similar analyses of data from Nautilus and Virgo detectors (Astone *et al.* 2006, 2008 and 2010).

The Top2Bary module when called with given time and location coordinates returns four vectors of position and velocity of the location with respect to the Earth barycenter and of this bary
enter with respe
t to the Solar System Bary
enter (SSB). The sum of these two ve
tors in position and two in velocity represent the location position and velocity referred to the SSB. Thus Top2Bary is quite general and as such could be used for a variety of other scientific purposes. This report describes algorithms and procedures incorporated into it.

Over the years, since its first version of 2001, Top2Bary has been considerably improved and developed. While that first version has been created in Poland, our Italian part has developed similar but completely independent tool, the PSS\_astro package (Astone 2003), based on the NOVAS (Naval Observatory Ve
tor Astrometry Subroutines) pa
kage (Kaplan 1989). A comparison of outputs from both these tools allowed us to fix their bugs with the result that differences now remain at the level of round-off errors.

Furthermore, making extensive use of the SOFA package (Wallace 2004) we have ad hoc omposed yet two programs (T2C2kA and T2C2kB, see Appendix), based on a new International Astronomical Union (IAU) nutation-precession theory and reference systems officially implemented in astronomy and space geodesy since 2003 (Capitaine *et al.* 2002, McCarthy & Petit 2003, Borkowski 2003, Walla
e 2004), with the purpose of he
king our geo
entri outputs against those obtainable from the best and most re
ent theories and algorithms available. We have found that our rectangular celestial coordinates are in agreement with the new system below 3 
m level in ea
h 
oordinate and 6 
m in absolute position displa
ement (Fig. 1). These offsets correspond to 1 to 2 mas (milliarcseconds) in spherical coordinates. This good agreement could have been achieved only after supplementing our packages with such fine corrections as for the celestial pole offsets and the equation of equinoxes. The mentioned 6 cm satisfactorily compare with the accuracy inherent in interpolated positions of the JPL ephemerides, which is said to be not worse than 1 m (for the Moon) to 25 m (for inner planets) or 1 mas. We note also that the new simplied IAU theory of nutation, NU2000B, seems to be of the same order of accuracy (see Fig. 3).

The present version, 3.0, of the Top2Bary module and practical examples are those of December 2011, and from the user point of view differ from the version  $2.1$  (of February 2006, described on the web page /www.astro.uni.torun.pl/"kb/AllSky/Docs/Top2B2.htm) in the following aspects:

• Top2Bary can handle UTC or TT on input. The sitePV subroutine subtracts 1 s from UT1

- UTC if its new argument leap equals 1. This allows for dealing with the leap second itself.

The Top2Bary module now 
an use other JPL ephemerides, notably DE200.

• The state subroutine was modified to accept JPL binary data with and without headers, and to work correctly when compiled with  $-\text{dbl}$  and  $-\text{quad}$  precisions (8-byte REALs and 16-byte DP) offered by the Lahey-Fujitsu Fortran LF95 v.7.2 compiler.

• The SSB2Det, SSB2DetC and Orb programs can accept MJD argument (their first argument on the 
ommand line) based on the ET/TDT/TT and GPS time instead of UTC. This allows

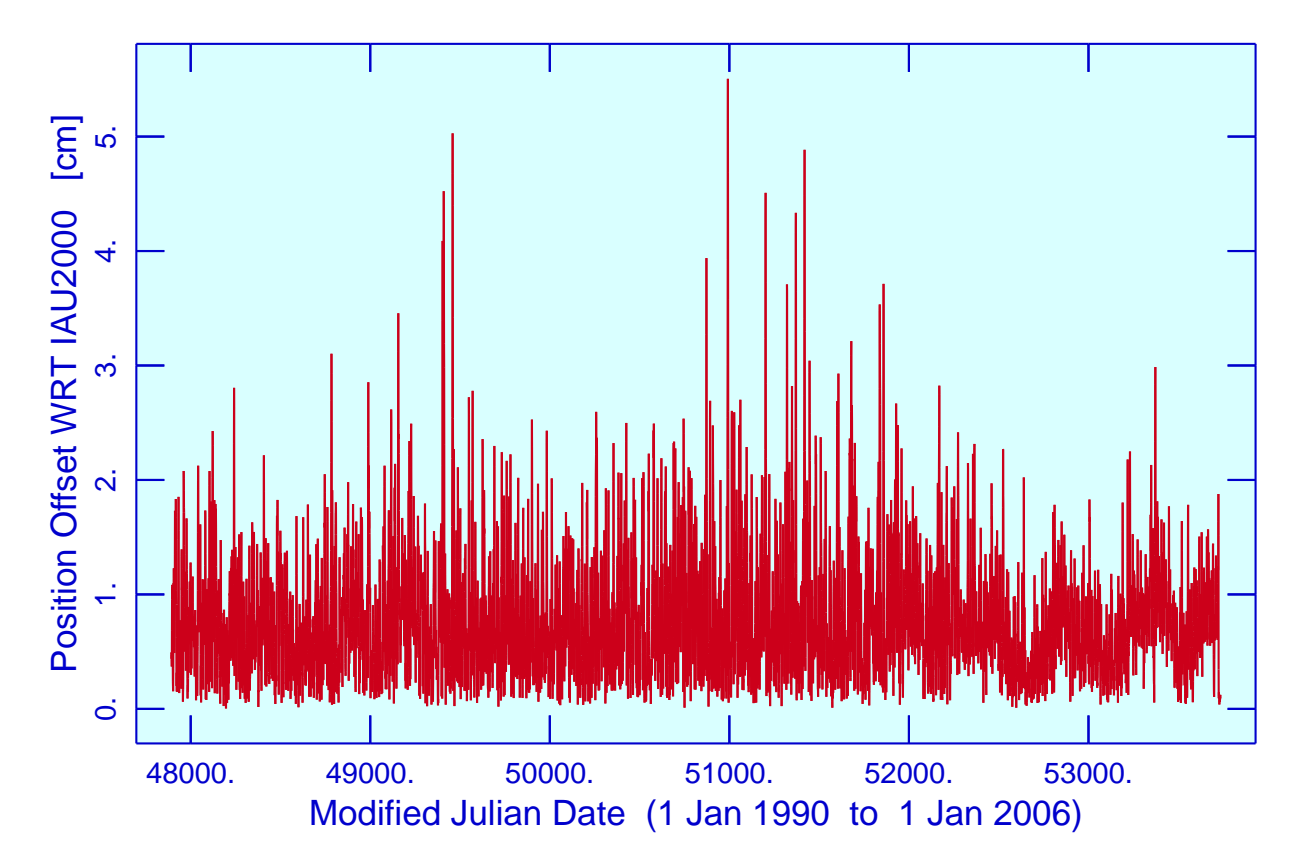

Fig. 1. Absolute difference between the Explorer location referred to the geocentric ICRF computed with two packages: the Top2Bary and T2C2kA, the latter incorporating full precision software based on the 1997-2000 IAU astronomical reference systems, time scales, and Earth rotation models. The data plotted were sampled every 14 UTC hours over 16 years (10019 points starting at MJD  $=$ 47892.0). The differences in x, y and z coordinate over  $1990.0 - 2006.0$  averaged to  $0.07, -0.14$ and 0.00 cm, respectively, with overall rms of only 0.96 cm and the global absolute maximum of 5.50 cm at  $MJD = 50991.8333$  (to get these estimates a denser set of 70130 samples spaced 2 hours has been generated and analysed).

for working in and across leap seconds.

• The SSB2Det program generates one more output file (phir.dat) containing the local apparent sidereal time of ea
h sample.

• The polmot subroutine was modified to accept also the new format of data in eopc04.yy files.

Enabling the quadruple precision allows for time argument to be specified with precision well below 1 ns, but it requires that this version should be ompiled with the 
ompiler's quadruple precision enabled. The higher precision gives slightly different results than we had earlier, but the differences are all within limits of accuracy of these computations

#### 2. Overview of transformations involved

#### Remarks on referen
e systems and frames

These remarks are based on recent recomendations of IAU (Kaplan 2005).

Reference data for positional astronomy, such as the data in barycentric planetary ephemerides, are now specified within the International Celestial Reference System (ICRS). The ICRS

is a 
oordinate system whose origin is at the solar system bary
enter and whose axis dire
tions are effectively defined by the adopted coordinates of 212 extragalactic radio sources which are assumed to have no observable intrinsic angular motions. Thus, the ICRS is a space-fixed system (more precisely, a kinematically non-rotating system) without an associated epoch. However, the ICRS closely matches the conventional dynamical system defined by the Earths mean equator and equinox of  $J2000.0$ ; the alignment difference is at the  $0.02$  arcsecond level, negligible for many applications. The list of radio source positions that define ICRS for practical purposes is alled the International Celestial Referen
e Frame (ICRF).

The position and velocity 3-vectors taken from the JPL DE405/LE405 ephemeris are in equatorial rectangular coordinates referred to the solar system barycenter. The reference frame for the DE405 is the ICRF; the alignment onto this frame, and therefore onto the ICRS, has an estimated accuracy of a few milliarcseconds, at least for the inner-planet data.

The DE405 was developed using  $T_{eph}$ , a barycentric coordinate time (Standish 1998).  $T_{eph}$  is rigorously equivalent to Barycentric Coordinate Time (TCB) in a mathematical sense, differing only in rate: the rate of  $T_{eph}$  matches the average rate of TT (Terrestrial Time, or TDT), while the rate of TCB is defined by the SI system. The IAU time scale, Barycentric Dynamical Time (TDB), often (but erroneously) considered to be the same as  $T_{enh}$ , is a quantity that cannot be physically realized, due to its flawed definition. So, in fact, the use of the name TDB actually refers to quantities based on or created with  $T_{eph}$  (because of this, the IAU Working Group on Nomenclature for Fundamental Astronomy has recommended changing the definition of TDB to be consistent with that of  $T_{eph}$ ). Astronomical constants obtained from ephemerides based on  $T_{eph}$  (or TDB) are not in the SI system of units and must therefore be scaled for use with TCB or other SI-based time scales.

J2000.0 is the epo
h 2000 January 1, 12h TT (JD 2451545.0 TT) at the geo
enter (J2000.0 system is shorthand for the celestial reference system defined by the mean dynamical equator and equinox of J2000.0). The coordinate system defined by the equator and equinox of J2000.0 can be thought of as either barycentric or geocentric.

It is also worth noting that the recent IAU resolutions do not describe the proper reference system of the observer  $-$  the local, or topocentric, system in which most measurements are actually taken. The resolutions as adopted apply specifically to Einstein's theory of gravity, i.e., the general theory of relativity.

#### Time s
ales

It is assumed that the time, asso
iated with observational data we are dealing with, is the Coordinated Universal Time (UTC) as disseminated by international time servi
es. The UTC scale since 1972 is essentially uniform, except for occasional 1 second steps (leap seconds) introdu
ed internationally to ompensate for the variable Earth rotation. By 1 January 2009 there were 34 leap seconds. Earlier, 1961 to 1971, the adjustments were continuous. UTC devoid of these adjustments is called the International Atomic Time, TAI. The TAI – UTC differences are available in tabular form at hpiers.obspm.fr/eop-pc/earthor/utc/TAI-UTC\_tab.html. Our tai\_ut function reads similar file and returns the difference calculated for given UTC Julian Date. So, this difference added to UTC converts it to TAI which is uniform. TAI in turn differs from the Terrestrial (Dynamical) Time, TDT or TT (normally used to describe celestial phenomena by astronomers), only by a constant term:

#### $TDT = TAI + 32.184 s.$

In principle, the time argument of the JPL positions and velocities of celestial objects is  $T_{eph}$  or the barycentric coordinate time. This time scale in practice can be equated with the

Barycentric Dynamical Time, TDB (in spite of already noted inadequacy in definition). The TDB differs from the TDT only by small periodic terms, which to sufficient accuracy are usually simplified to only two largest terms:

 $TDB - TDT = 0.001658 \sin(q) + 0.000014 \sin(2q)$  seconds,

where  $q = 357.53 + 0.9856003$  (JD  $- 2451545.0$ ) degrees, and JD is the Julian Date equal to MJD + 2400000.5, MJD being the Modified Julian Date. So essentially, for many practical purposes, the two scales do not have to be distinguished and could be assumed equal, TDB = TDT (this possibility can be made effective in our procedures by setting the *iTDB* option, in the useTop2B.cfg configuration file, to  $0$  or  $2$ ).

One can thus relate given UTC with barycentric positions of all the major celestial bodies of the Solar System as obtainable from the JPL ephemeris. These relations are in
orporated into the Top2Bpv subroutine, which also calls the tai\_ut function that reads a file with the UTC adjustments.

However, to relate the position of a point on the Earth to the geocentric ICRF (i.e. the same frame as the barycentric ICRF except for the origin of axes which is now at the barycenter of the Earth) one has to use yet another time scale  $-$  the rotational time scale UT1, which is nonuniform and is determined from astronomical observations. The difference UT1  $-$ UTC, the value of which is presently maintained by international services within  $\pm 0.90$  s, is taken from the IERS tabulations of daily values available as eopc04.yy files, where yy stands for a two digit year number (e.g. 99 for 1999, and 11 for 2011), at the IERS Internet site hpiers.obspm.fr/iers/eop/eopc04. The UTC to UT1 conversion takes place in the sitePV subroutine, which calls a polar motion routine, polmot. The latter returns the UT1 - UTC difference interpolated (between nearest midnight values read from proper eopc04 file) to the  $\text{UTC}$  given, along with other Earth-axis motion parameters (terrestrial and celestial pole offsets) similarly interpolated. The UT1 time can be readily converted to the Earth rotational angle or the sidereal time. This last conversion is made in the sid function, which is a function of UT1 and the location geographical longitude corrected for the polar motion.

#### Location coordinates and velocities with respect to Earth barycenter

To be able to express coordinates of a point on the Earth surface in the Earth centered ICRF it is necessary to know orientation of the Earth in space. The primary effects that should be taken into account are: diurnal (variable) rotation, precession and nutation of the Earth rotational axis and polar motion. The precession is accounted for by applying standard astronomical theories. We use the new IAU theory (Lieske 1979). The nutation could be also computed basing on a theory, but the DE405 has it in numerical form, so we just read the nutation angles,  $\Delta \psi$  and  $\Delta \varepsilon$ . These nutation angles are not the same as defined in the newest IAU nutation theory, so when highest precision is required the celestial pole offsets,  $d\psi$  and  $d\varepsilon$ , must also be added to these angles (in the past the magnitude of these offsets remained below 0.1 arcsecond). For past years, since 1962, these two offsets are included in the already mentioned eopc04.yy files. The remaining two effects, the Earth variable rotation and polar motion, are unpredictable for a longer future, so also observational data must be used. The data necessary for reduction are taken from the eopc04. yy files as well.

The polar motion can be taken into account by modifying the conventional geographical coordinates of a point on the Earth (see Eqs. 5.1 in Astone *et al.*, 2002) or rectangular coordinates orresponding to these 
onventional geographi
al 
oordinates:

$$
x_o = r_o \cos \lambda_o,
$$
  
\n
$$
y_o = r_o \sin \lambda_o, \text{ and}
$$
  
\n
$$
z_o = b \sin \psi + h \sin \phi_o,
$$
\n(1)

where  $\phi_0$  is the conventional geographical latitude,  $\lambda_0$  — the conventional longitude,  $h$  — the height above the Earth ellipsoid,  $\psi = \arctan(b \tan \phi_o/a)$  — the reduced latitude,  $r_o = a \cos \psi +$  $\alpha$  cas  $\varphi$  is the equatorial component of the radius vector, and  $\alpha$  = 6378:16 km and  $\alpha$  =  $\alpha$ (1=f  $\alpha$ ) are the semiaxes of the ellipsoid (here the flattening f is taken equal to 298.257 or  $1/0.00335281$ , which are the IAU or NOVAS value, respectively). We have adopted the latter possibility (i.e., modification of the location x, y and z coordinates) using the following relations:

$$
x = x_o - P_x z_o
$$
  
\n
$$
y = y_o + P_y z_o
$$
  
\n
$$
z = z_o + P_x x_o - P_y y_o
$$
\n(2)

where  $P_x$  and  $P_y$  are the IERS coordinates of the pole, with respect to the Conventional International Origin (to which refer the 'conventional' geographical coordinates), converted to radians.

These  $(x, y, z)$  coordinates are expressed in the terrestrial reference frame with the x axis directed toward the Greenwich meridian. To relate them to the celestial frame, the ICRF, the rotational angle of the Earth must be taken into account. This is done through conversion of UTC to UT1 (as described in the preceding section). The UT1 serves to calculate the apparent (or true) local sidereal time  $\theta$  (returned by the sid function), which includes the nutational component (nutation in longitude corrected for the corresponding IERS celestial pole offset, also taken from the IERS eopc04 files). The apparent local sidereal time is advanced with respect to the mean Greenwich time by the true location longitude (calculated as  $\lambda = \arctan(y/x)$ with proper choice of one of the four quadrants) and the mentioned nutational component. This component is equal to the so called equation of equinoxes  $(\Delta \psi + d\psi)$  cose plus a very small correction to this equation (which amounts to less than 0.003" and depends on the mean longitude of the ascending node of the Moon). Our configuration file allows the user to neglect this small orre
tion or even use the mean sidereal time instead of apparent one. So 
omputed local sidereal time is finally used to find rectangular coordinates of the location in the IERS elestial referen
e frame:

$$
X = r_e \cos \theta,
$$
  
\n
$$
Y = r_e \sin \theta,
$$
  
\n
$$
Z = z,
$$
  
\n(3)

where  $\mathbf{r}$  requires the reduction of  $\mathbf{r}_1$  $\sqrt{x^2 + y^2}$  is the equatorial component.

At this point the location velocity due to Earth rotation can be computed. The location motion relative to the Earth barycenter is represented by a vector of constant length (in principle vÆ = 2re per sidereal day, or vÆ <sup>=</sup>re) and dire
ted always towards the East in the topo
entri reference frame. This diurnal velocity vector has the following Cartesian components:

$$
V_x = v_o \cos(\theta + \pi/2) = -v_o \sin \theta,
$$
  
\n
$$
V_y = v_o \sin(\theta + \pi/2) = +v_o \cos \theta,
$$
  
\n
$$
V_z = 0,
$$
\n(4)

where the numerical value of  $v_0$  in our program is calculated with the NOVAS constant of the Earth angular rotation speed,  $\Omega = 2\pi / ($  sidereal day in TAI seconds)  $= 7.2921151407 \times 10^{-5}$ rad/s. This constant corresponds to NOmega (a parameter listed in the configuration file) set to 1, and can be changed to the IERS value of 7.292115  $\times$  10  $^{-}$  (NUmega  $=$  0) or to 2 $\pi$ 7(24  $\times$ 3000 | X 1.002737909350795 = 7.2921158555 X 10 = 1Nomega = 2).

All the above conversions are done in the sitePV subroutine, whose complete listing is given below.

```
subroutine sitePV(sCJD,leap,Xlat,Ylong,Zheigh,xyz)
```

```
c This subroutine calculates Cartesian coordinates and velocity of an
c observer at given geographical location with respect to the Earth

 bary
enter in the referen
e frame of date |sCJD| (and not J2000.0).

 sCJD - (signed) Julian Date (UTC time s
ale)
c leap - if assigned 1 causes subtraction of 1 s from IERS UT1-UTC value;
        this ensures correct outputs (xyz vector) during leap seconds
\mathbf{c}c Xlat, Ylong, Zheigh - geodetic coordinates (rad) and altitude (m);

 if sCJD<0, these are the Cartesian 
oordinates Xlat=X, Ylong=Y, Zheigh=Z (km)
c xyz - 6-vector of Earth-centered rectangular coordinates (km) and velocity (km/s)
c Subroutines called:

 polmot(CJD,Px,Py,UT1_C,dpsi,deps) - returns polar motion, UT1-UTC and offsets
c sid(dj1,along) - calculates local sidereal time (apparent or mean)
      impli
it real*8 (a-h,o-z)
      dimension xyz(6)
     data a,fre
/6378.140d0,298.257d0/
    & ,pi/3.1415926535897932384626433832795d0/

ommon /options/ iUT1_C,iPM,iTDB,NutSid,NutRem,NovF,NOmega,iSunV

ommon /nuta/ pnut(4)
      CJD = dabs(sCJD)c If appropriate, convert geographical to rectangular coordinates
        if(sCJD.gt.0d0) then \qquad ! angular coordinates given
     deg = pi/180d0b = a - a/frec
      if(MovF. eq.1) b = a - a * 0.00335281d0 ! NOVAS value
     psi = datan(b*dtan(Xlat*deg)/a)
     ro = a*d
os(psi) + Zheigh*1d-3*d
os(Xlat*deg)
      along = Ylong*deg
     zo = b*dsin(psi) + Zheigh*1d-3*dsin(Xlat*deg)
     xo = ro*d
os(along)
     yo = ro*dsin(along)
       else \qquad \qquad | Cartesian coordinates given
     xo = Xlat
     yo = Ylong
     zo = Zheigh
        endif

 Polar motion data: Px,Py (from 'EOPC04.yy' file)

all polmot(CJD,Px,Py,UT1_C,ddpsi,ddeps)
      if (leap. eq.1) <i>UT1_C = UT1_C - 1d0</i> ! leap second removal from UT1-TTC
```

```
if(NutSid.eq.2) then
c ddpsi and ddeps correspond to the celestial ephemeris pole (CEP) offsets;

 EOPC04.yy data and IERS subroutine give similar (but different) values
c ddpsi = CEPIERS96(CJD, 1)*1d-3 ! max. diff. over 10 years (1991-2001)
c ddeps = CEPIERS96(CJD, 2)*1d-3 ! is "73 cm
     pnut(1) = pnut(1) + ddpsi *pi/(3600*180)pnut(2) = pnut(2) + ddeps*pi/(3600*180)
           endif

onv=1d0/206264.806247096355156473357330779D0

 Can
el out the Earth orientation parameters, if requested
           if(iUT1_C.eq.0) UT1_C = 0if(iPM.eq.0) conv = 0
     Px = Px*
onv
     Py = Py*
onv
c Compute observer's vectors with respect to Earth barycenter;
C wobble rotation follows
     x = xo - Px*zoy = yo + Py*zozo = zo + Px*xo - Py*yo
     ro = dsqrt(x*x + y*y)along = datan2(y, x) ! longitude corrected for polar motion
     dj1 = CJD + UT1_C/86400d0 ! 'Rotational' Julian Date
     alst = sid(dj1,along) ! lo
al sidereal time
     xyz(1) = r \cdot d \cos(d \cdot x) ! Site position X component
     xyz(2) = \text{ro*dsin}(alst) ! Site position Y component
     xyz(3) = zo ! Site position Z component
     vo = ro*7.292115d-5 ! mean Earth rotation rate (IERS 1992/2000)
      if(NOmega.eq.1) vo = r \cdot 2921151467d-5 ! NOVAS value \lceil \text{rad/s} \rceilif(NOmega.eq.2) vo = 2*pi*ro/(24*3600)*1.002737909350795d0 != ro*7.2921158553d-5
     xyz(4) = -vo*dsin(alst) ! Site velocity Vx component
     xyz(5) = +vo*dcos(alst) ! Site velocity Vy component
     xyz(6) = 0d0 ! Site velo
ity Vz 
omponent
```

```
end
```
Since our approach is essentially classical these Cartesian coordinates  $(X, Y, Z)$  and velocities  $(V_x, V_y, V_z)$  are naturally referred to the frame of equator and equinox of date. Therefore they are further nutated and precessed (in this order) back to the standard epoch J2000.0, and this is performed in the Top2Bpv subroutine by calling the RemNut and prexyz procedures, separately for the position vector and velocity vector.

#### Barycentric coordinates of the Earth (JPL ephemeris)

For computing the coordinates of the Earth barycenter, relative to the Solar System barycenter, use is made of the fundamental Solar System ephemerides from the Jet Propulsion Laboratory (JPL). The latest JPL Planetary and Lunar Ephemerides, "DE405/LE405" or just "DE405," were created in 1997 and are described in detail by Standish (1998). They represent an improvement over their prede
essor, DE403, and are available via the Internet (anonymous ftp: ssd.jpl.nasa.gov/pub/eph/planets/as
ii/de405/) or on CD-rom (from the publisher: Willmann-Bell, Inc.; www.willbell.com/software/jpl.htm).

As mentioned, the DE405 ephemeris is based upon the ICRF (an earlier popular ephemeris DE200, which has been the basis of the Astronomical Almanac since 1984, is within 0.01 arcseconds of the ICRF frame). It constitutes of a set of Chebyshev polynomials fit with full precision to a numerical integration over 1600 AD to 2200 AD. Over this interval the interpolating accuracy is no worse than 25 meters for any planet and no worse than 1 meter for the Moon.

The JPL package allows a professional user to obtain the rectangular coordinates of the Sun. Moon, and nine ma jor planets anywhere between JED (i.e. Julian Ephemeris Date) 2305424.50 (1599 DEC 09) to JED 2525008.50 (2201 FEB 20). Besides oordinates it in
ludes nutations and librations. Our routines do make use of the JPL nutation in longitude and in obliquity after correction for (addition of) the IERS celestial pole offsets.

The ephemeris gives separately the position and velocity of the Earth–Moon barycenter and the Moon's position and velocity, relative to this barycenter. The Earth position and velocity vectors are thus calculated as a fraction (involving the masses of the two bodies) of the Moon's ones and opposite to the latter. For example, the x-coordinate of Earth barycenter with respect to the SSB is obtained as:

$$
x_{\text{Earth}} = x_{\text{EM}} - x_{\text{M}} / 82.30056,
$$

where EM and M subscripts refer to the Earth–Moon barycenter and the Moon, respectively, and the numerical denominator is equal to the Earth-plus-Moon to Moon ratio of masses taken from the JPL ephemeris.

Since the DE405/LE405 coordinates are given in the J2000.0 reference frame the position and velo
ity of the Earth bary
enter so obtained need not be nutated nor pre
essed.

Finally, the velocity vector of the Sun motion towards its apex (with the speed of 20 km/s) can be optionally added to the Earth barycenter velocity. The direction of solar apex is assumed at 18th in right ascension and 30 Andeclination in the frame of equator and equinox of J1900.0. Therefore this direction is first precessed from that epoch to J2000.0. Since catalogue sky positions in astronomy are not corrected for the apex motion this component is actually only optionally in
luded in the presented programs (
orresponding iSunV option is set to 0 in the code). If desired, the iSunV option can be changed by the user just by setting a nonzero value in the configuration file, useTop2B.cfg. In this case the velocity vector towards the apex is added to the Earth velocity vector (the position remaining unaffected).

The position and velocity vectors of the Earth are computed by calling the EarthPV subroutine, which in turn calls the original JPL STATE routine slightly modified for our needs. This subroutine reads and interpolates the JPL planetary ephemeris from the file named DE405\_80.39.

#### 3. The Top2Bary module

The des
ribed algorithms were implemented in an easily 
allable subroutine pa
kage or module named Top2Bary consisting of about 900 lines of FORTRAN code. The module consists of the following subprograms:

 $Top2Bpv$  — main subroutine init - reads the useTop2B.cfg file and sets some parameters and constants  $\text{sitePV}$  — computes location geocentric vectors  $EarthPV$  — computes Earth barycentric vectors  $STATE$  - modified JPL STATE that reads the DE405  $I\text{NTERP}$  - original JPL subprogram

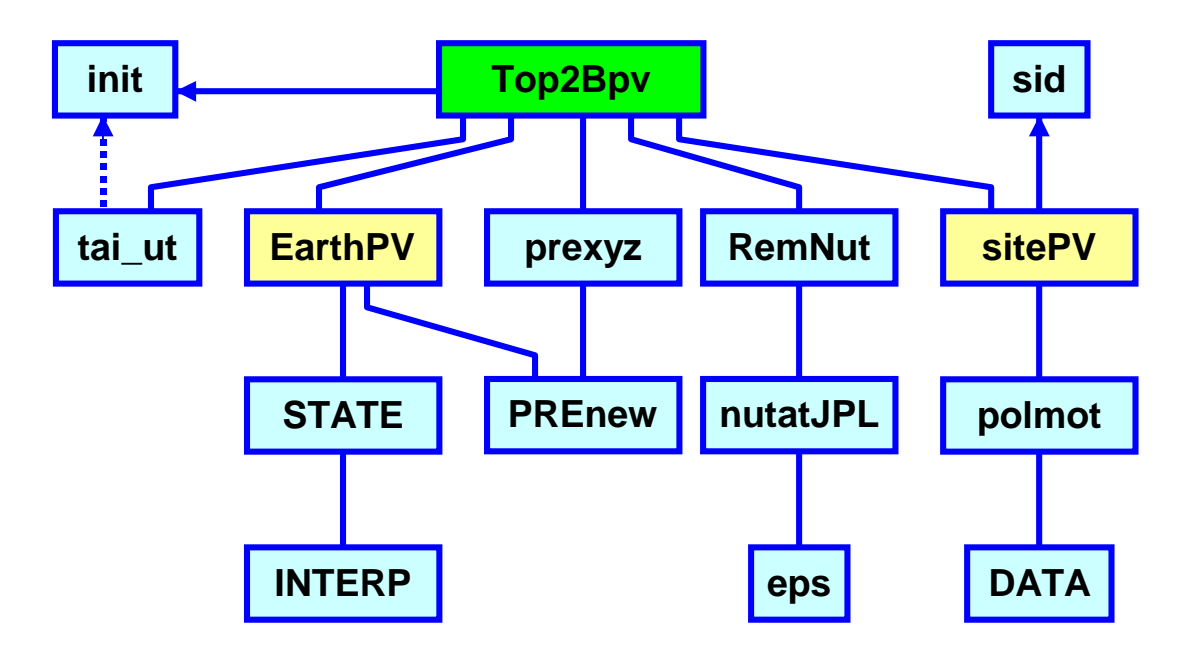

Fig. 2. Blo
k diagram of the Top2Bary module

prexyz — precesses rectangular coordinates using PREnew PRENEW — COMPUTES GENERAL PRECESSION (USING the new IAU theory<sup>-</sup>) RemNut — eliminates nutation from rectangular equatorial vector  $nutatJPL - returns JPL$  nutation angles and the mean obliquity  $eps$  — calculates the mean obliquity sid — computes local sidereal time (mean or apparent)  $\tau$ tai\_ut — calculates the difference of TAI - UTC  $polmot$  interpolates IERS UT1 – UTC and offsets of poles DATA — finds Gregorian or Julian calendar date from the JD number

The overall structure of the module is shown in Fig. 2. The module expects the presence of the following data files:

DE405\_80.39  $-$  JPL DE405/LE405 ephemeris file spanning 1980 to 2039, inclusive (binary)  $\texttt{tail-utc.dat} - \text{TAI} - \text{UTC table (ASCII)}$ 

 $\epsilon$  eopc04.yy — IERS files, one per yy-year, for desired years (ASCII)

useTop2B.cfg — optional configuration file  $(ASCII)$ 

Except for the last file which is looked for in the current directory, all the other files must be placed in the /Top2Bary/EphData subdirectory. All the ASCII files MUST be formatted in Windows style (i.e. the lines must be terminated with CR/LF) and not UNIX style with LFs only. This is important for a user who updates or modifies existing files or downloads new eopc04.yy files from the IERS site, where they are stored in the UNIX format.

The user is expected to append whole the Top2Bary code to his program and call the Top2Bpv subroutine only, although, of course, he is free to call any subprogram function or subroutine of the package as well. The source code of this main procedure is reproduced verbatim below. A alling program must avoid opening of devi
es (for reading or printing) with the logi
al numbers

the once adequate word 'new' is misleading in view of recent revolutionary changes of concepts since by this " name really referred is here that old IAU 1976 theory (Lieske 1979).

11, 12, 15 and 16 whi
h are used within the Top2Bary module by pro
edures tai\_ut, STATE, polmot and init, respectively.

If not called earlier, this subroutine calls the init one where certain parameters and constants are defined (either these coded there explicitely or read from the useTop2B.cfg file described in the following section). The ephemeris files required by the module, i.e. DE405\_80.39 (or other one as set by the user),  $tail$ -utc.dat and yearly  $e$ opc04.yy, must be kept in the directory \Top2Bary\EphData on the 
urrent disk.

```
subroutine Top2Bpv(sCJD,
lat,
long,height,pve,pvo)
```
c Procedure to calculate position (km) and velocity (km/s) of an observatory c located at given geographical position (conventional coordinates in degrees c and height above an Earth ellipsoid in meters, or corresponding Cartesian oordinates) at given Julian Date. It requires a JPL ephemeris file plus IERS time and Earth rotation data files. Argument des
ription: sCJD - signed Julian Date representing UTC or TT time If sCJD is negative it signifies re
tangular oordinates x,y,z below lat - observatory onventional geographi
al latitude (deg), or x (km) c clong - observatory conventional geographical longitude (deg), or y (km) height- observatory height above the Earth ellipsoid (m), or z (km) c pvo - 6 element array (3 elements for position vector in km, and 3 for velo
ity, km/s) of the observatory relative to Earth bary
enter c pve - 6 element array (3 elements for position vector in km, and 3 for velocity, km/s) of the Earth barycenter relative to Solar System Barycenter  $\epsilon$ Subroutines and functions called:  $\mathbf{c}$  init - sets a few parameters and onstants c tai\_ut(CJD) - returns the TAI - UTC difference c sitePV(CJD, glat, glong, height\_km, oxyz) - returns site vectors of date (CJD epoch) c earthPV(TDB\_JD, pve) - returns JPL Earth barycenter vectors (ICRF) c RemNut(TDB\_JD, pvo) - nutates a 3-vector from CJD back to J2000.0 c prexyz(TDB\_JD,2451545d0, pvo) - precesses a 3-vector back to J2000.0 implicit real\*8 (a-h, o-z) double precision pvo(6), pve(6) ommon /options/ iUT1\_C,iPM,iTDB,NutSid,NutRem,NovF,NOmega,iSunV data pi/3.1415926535897932384626433832795d0/ if(np.eq.0) all init leap=0  $EJD = dabs(sCJD)$ if(iTDB.lt.2) then ! |sCJD| is indeed JD(UTC)  $CJD = FJD$ EJD = CJD +  $(tai_u t(CJD) + 32.184d0)/86400d0$ ! | sCJD| is JD(TT), here EJD else TAI\_UTC = tai\_ut(-EJD)  $if(TAI UTC.lt.0d0)$  leap = 1 CJD = EJD - (dabs(TAI\_UTC) + 32.184d0)/86400d0 endif TDB=EJD

```
if(mod(iTDB,2).eq.0) go to 6 ! No conversion to barycentric time
c TDB = TT + 0.001658 sin(g) + 0.000014 sin(2g) seconds, where
c g = 357.53 + 0.9856003 (JD - 2451545.0) degrees and JD is the Julian Date.
     g = (357.53d0 + 0.9856003d0*(CJD - 2451545.d0))*pi/180TDB_EJD = (0.001658*dsin(g) + 0.000014*dsin(2*g))/86400d0TDB = EJD + TDB_EJD
6 
all earthPV(TDB,pve) ! Get Earth SSB position & velo
ity (J2000.0 frame)

 Get observer's Cartesian 
oordinates and velo
ity (frame of date, UTC)

all sitePV(dsign(CJD,sCJD),leap,
lat,
long,height,pvo)
c Rotate these vectors to the J2000.0 frame (nutate and precess)
           if(NutRem.ne.0) then

all RemNut(TDB,pvo) ! remove nutation from position
     call RemNut(TDB, pvo(4)) | remove nutation from velocity
           endif

all prexyz(TDB,2451545d0,pvo) ! pre
ess position to J2000.0

all prexyz(TDB,2451545d0,pvo(4)) ! pre
ess velo
ity to J2000.0
     end
```
#### 4. Configuration file

If in the directory of a program that uses the Top2Bary module there is a file named useTop2B.cfg, the init subroutine opens it and reads some parameters therefrom. The file that originally omes with the module has the following selfexplanatory 
ontent:

This is onfiguration file for the Top2Bary module. The first four lines and lines starting with a space ' ' or '!' contain comments only. Then the module looks for 8 lines which start with 1-digit parameter, which is read.

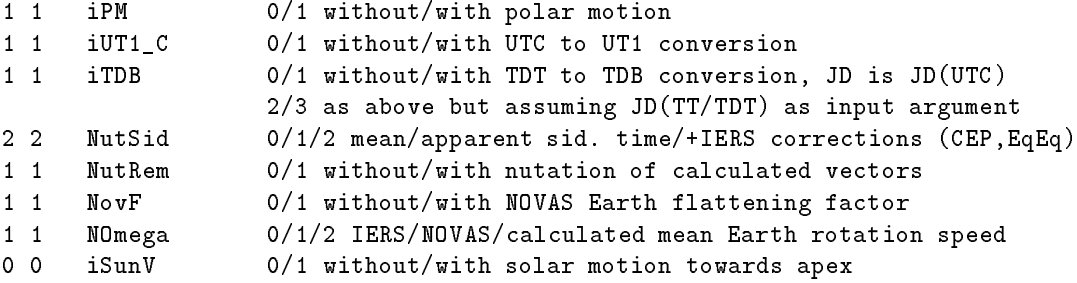

The se
ond olumn above shows default values assumed by the module when it annot find this file. Then finally follow a 12hara
ter ephemeris name: DE405\_80.39 binary JPL ephemeris file (default is DE405\_80.39)

The rest of this file is not read by Top2Bary ...

To experiment with different parameters just modify the first column of digits above using the options shown further to the right of a parameter name. For example, setting the first parameter (iPM) to 0 results in negle
ting the polar motion data while omputing the dete
tor coordinates;  $iTDB = 3$  causes the module to assume TT time on input (TT has no leap second jumps!).

There are a few binary ephemeris files redied in the past for use with Top2Bary, but the following two now replace them all (although those older can be used as well):

 $\bullet$  DE405\_80.39  $\rightarrow$  DE405/LE405 for dates 1 Dec 1979 (0. ET) = 1 Jan 2040 (0. ET)

 $\bullet$  DE200\_90.20 — DE200/LE200 for dates 28 Dec 1989 (0, ET) = 2 Jan 2021 (0, ET)

These two direct access binaries were compiled with the LF95 and thus they are without the header (the previously used LF90 compiler appended it as the first record in each such file). The user may place any of the names of available binaries in the **useTop2B**. cfg file at the beginning of the line immediately following the 8 lines ontaining numeri
al parameters. If he de
ides on using predefined settings, he may remove this file altogether or, equivalently, rename it to e.g. DON'TuseTop2B.
fg.

#### 5. Pra
ti
al examples

#### SSB2Det program

The program presented here has been used to generate coordinates and velocities required for searches of Explorer data described in Astone *et al.* (2003, 2005 and 2006), and later also for searches of data from the Nautilius and Virgo detectors (e.g., Astone *et al.* 2008 and 2010). For its 
ompilation earlier we have used Lahey Compiler LF90, v. 4.50, and sin
e 2011 Lahey/Fujitsu Fortran 95 Compiler, Release 7.2. During compilation the main module, which is the subject matter of this document, is appended to this small program, as specified in the last line.

Program SSB2Det

```

 USAGE: ssb2det MJD,
lat,
long,height,step,N
c SPECIAL USAGE: ssb2det -MJD, x, y, z, step, N

 ssb2det GPS, 
lat,
long,height,step,N

 ssb2det -GPS, x, y, z, step, N

 ssb2det JD, 
lat,
long,height,step,N

 ssb2det -JD, x, y, z, step, N
\ddot{c}
 where the 
ommand line arguments are:

 MJD - (signed) Modified Julian Date (UTC or TT) of the first sample; if MJD
\mathbf{c}
 is signed negative, it signifies re
tangular 
oordinates x,y,z below;
\mathbf{c}
 if iTDB > 1 (in useTop2B.
fg), MJD is assumed to be TT based

 GPS - (signed) GPS Time in se
onds of the first sample;

 if GPS is negative it signifies re
tangular 
oordinates x,y,z below

 the GPS Time is re
ognized by its absolute value greater than 25E5;

 JD - (signed) Julian Day Number; valid dates are from 20 Jan 4560 BC (JD55902.5)

 to 31 Aug 2132 AD (JD2500000.); negative for re
tangular 
oordinates
\mathbf{c}- site conventional geodetic latitude (deg), or x (km)
\mathbf{c}clatclong - site geographical longitude, East positive (deg), or y (km)
\mathbf{c}
 height - site height above the Earth ellipsoid (m), or z (km)
\epsilonstep - sampling interval (s)
           - number of samples
\epsilon\mathbf{M}c The program returns four vectors for each sample in four separate files
c (in units of km for positions and km/s for velocities):
 1. Position vector of the location relative to the Earth barycenter (rDet.dat)
\mathbf{c}
 2. Position ve
tor of the Earth bary
enter relative to the SSB (rSSB.dat)
c 3. Velocity vector of the location relative to the Earth barycenter (vDet.dat)
```
4. Velo
ity ve
tor of the Earth bary
enter relative to the SSB (rSSB.dat)

#### Test data from SSB2Det

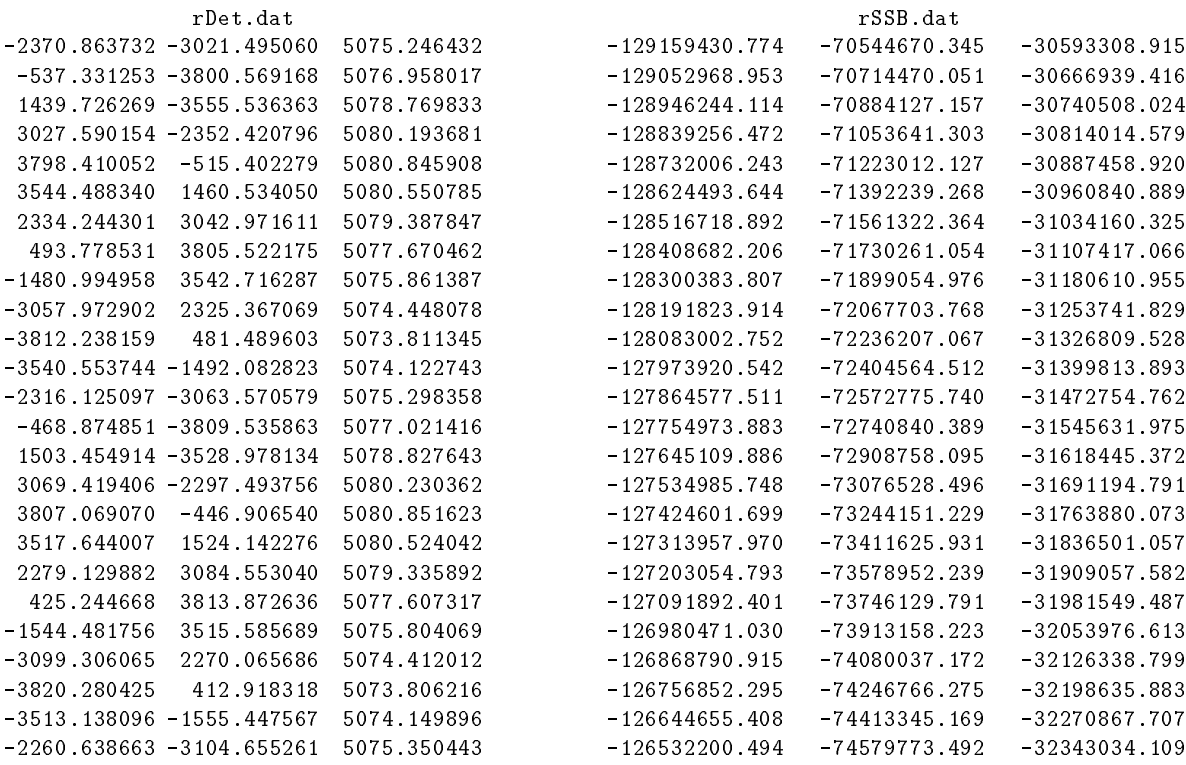

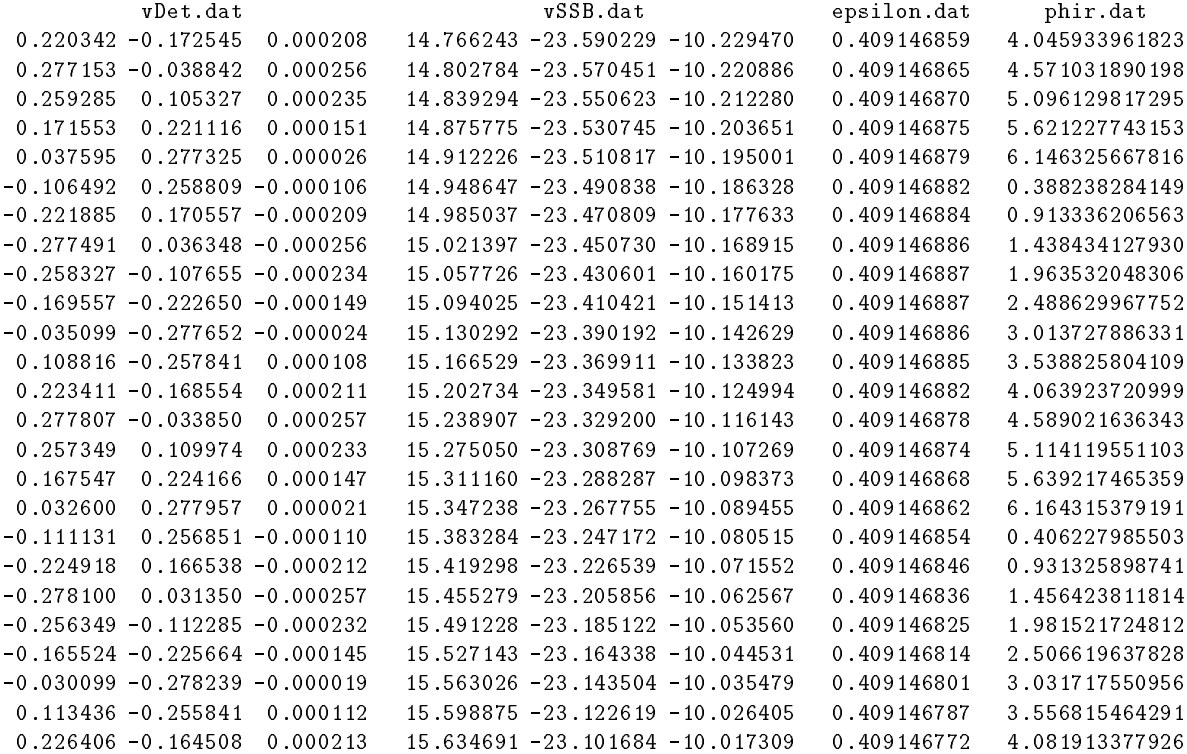

```
c ascribed to disk devices as the units 1 to 4, respectively. True obliquity

 and sidereal time (in radians) are saved in files epsilon.dat and phir.dat.
     implicit real*8 (a-h, o-z)
     real*8 pvo(6), pve(6) \qquad \qquad ! arrays for site (pvo) and Earth (pve) vectors

hara
ter 
line*127 ! max 127 
hara
ters for 
ommand line arguments

ommon /options/ iUT1_C,iPM,iTDB,NutSid,NutRem,NovF,NOmega,iSunV
     common /apparent/ djUT1, ALST : DJ(UT1) and apparent local sidereal time
     call getcl(cline) \qquad \qquad ! get command line to cline
           if(cline.eq.'') then
     print*,' No command line arguments given. Running a test ...'

line=' 48002.0123456789, 53.1, 18.55, 127, 7200.9001, 25'
           endif
     read(cline,*) sMJD, clat, clong, height, step, N ! read command line arguments

 If input time is Julian Day Number, 
onvert it to MJD. The 
onditions assumed
c below mean that MJD can be used at input only for dates until 31 August 2132. Valid

 JD envelopes dates from 20 Jan 4560 BC till 31 August 2132 AD.
     if(dabs(sMJD).le.2500000d0.and.dabs(sMJD).gt.55902.5d0)
    & sMjD = dsign(dabs(sMJD) - 2400000.5d0,sMJD)

all init
        if(dabs(sMJD).gt.2500000d0) then ! Condition for GPS time being given
c instead of MJD. Since the value 2500000 s corresponds to GPS time in Feb 3, 1980,
c this option can be used for later dates only.
     gMJD0 = 44244 ! origin of GPS time (Jan 6, 1980)
     gMJD = gMJD0 + dabs(sMJD)/86400 ! MJD(GPS)TTJDO = 2400000.5d0 + gMJD + (19 + 32.184d0)/86400d0 ! JD(TT)
 19 s above is the TAI - UT diffren
e at gMJD0 (origin of GPS time)
     if(iTDB.lt.2) iTDB=iTDB+2 ! for
ing TT input time for Top2Bpv
     print*,' The first argument is assumed to be GPS time in seconds!'
     TTorUT = TTJD0
        else
     TTorUT = 2400000.5d0 + dabs(sMJD) ! TT or UTC Julian Date of first sample
          if(iTDB.lt.2) then | |sMJD| is MJD(UTC)TTJDO = TTorUT + (tai_ut(TTorUT) + 32.184d0)/86400d0 ! JD(TT)else \qquad | |sMJD| is MJD(TT)
     TTJDO = TTorUT! JD(TT) <- Julian Date of first sample
           endif
        endif
     open(1,file='rDet.dat')
     open(2,file='rSSB.dat')
     open(3,file='vDet.dat')
     open(4,file='vSSB.dat')
     open(5,file='epsilon.dat')
     open(7,file='phir.dat')
           do 1 i = 0, N-1Toff = i*step/86400d0
```

```
16
```

```
sCJD=dsign(TTorUT + Toff,sMJD)

all Top2Bpv(sCJD,
lat,
long,height,pve,pvo)
     write(1, '(3f13.6)')) (pvo(j), j=1,3)write(2, '(3f16.3)')) (pve(j), j=1,3)write(3,'(3f10.6)') (pvo(j),j=4,6)write(4,'(3f11.6)') (pve(j),j=4,6)

all nutatJPL(TTJD0 + Toff,dpsi,deps,eps)
     write(5,'(1x,f11.9)') eps + deps
     write(7, '(f15.12)') ALST | ALST comes from common block /apparent/
\mathbf{1}continue
      end
      include 'Top2Bary3.0.for' ! append the module
```
The program executable SSB2Det. exe can be called by the user (or another application) with arguments explained in comments of the program (see source code printout above). When run without the command line arguments, it assumes values specified in the code itself so that the generated output files can be used to check proper functioning of the module. For convenience of the user their ontent is printed here in full on a separate page. These test data an be reproduced (with occasional differences at the last digit due to round-off errors of input data) by exe
uting this program in one of the following manners:

```
ssb2det 48002.0123456789, 53.1,18.55, 127, 7200.9001,25 -MJD(UTC) as the start time
ssb2det -48002.0123456789, 3638.473270,1220.947798,5077.337129,7200.9001,25
ssb2det 2448002.5123456789, 53.1,18.55, 127, 7200.9001,25 - JD(UTC) as the start time
ssb2det -2448002.5123456789, 3638.473270,1220.947798,5077.337129,7200.9001,25
ssb2det 324692272.66665696, 53.1,18.55, 127, 7200.9001,25 - GPS Time as the start time
ssb2det -324692272.66665696, 3638.473270,1220.947798,5077.337129,7200.9001,25
ssb2det 48002.01300753075185,53.1,18.55, 127, 7200.9001,25 - MJD(TT) as the start time
ssb2det -48002.01300753075185,3638.473270,1220.947798,5077.337129,7200.9001,25
ssb2det 2448002.51300753075185,53.1,18.55, 127,7200.9001,25 -JD(TT) as the start time
ssb2det -2448002.51300753075185,3638.473270,1220.947798,5077.337129,7200.9001,25
```
where the last four cases (with the Terrestrial Time, TT, at the input) must be run with iTDB set to 3 inside useTop2B.cfg.

Each of the output test files has 25 rows and 3 columns (corresponding to x, y and z components of a vector), except epsilon.dat and phir.dat which are one-column files.

#### SSB2DetC program

This is just a variety of the previous program. For specified coordinates on the sky it generates one output file, CorSec.dat, wherein there is one column table that consists of sampled delay (in seconds) of signal wave-front arriving at the detector with respect to the SSB. Here is the header of the program:

#### Program SSB2DetC

```
c This program returns a time correction (in seconds) for each sample.
c The correction is equal to the time needed by the wave front of a signal
c coming from a source at given position (RA2000, D2000) to travel the distance
```
c from the detector to the Solar System barycenter. Results are written to c a file named CorSec.dat. This is version of Dec. 11, 2011 and it uses c the package Top2Bary3.0, which at its input allows MJD to represent TT c instead of UTC (useful to work across leap seconds) and rectangular c coordinates. MJD(TT) must be associated with iTDB set to 2 or 3 in c the useTop2B.cfg configuration file. GPS time must be given in seconds and must be greater than 2500000.000000000 s (4 Feb, 1980 onwards), but c need not be associated with iTDB > 1 (this program forces proper setting). USAGE: ssb2detC MJD,
lat,
long,height,step,N,RA2000,D2000 c SPECIAL USAGE: ssb2detC -MJD, x, y, z, step, N, RA2000, D2000 ssb2detC GPS, clat, clong, height, step, N, RA2000, D2000  $\epsilon$  ssb2detC -GPS, x, y, z, step, N,RA2000,D2000  $\mathbf{c}$ ssb2detC JD, clat, clong, height, step, N, RA2000, D2000  $\epsilon$  ssb2detC -JD, x, y, z, step, N,RA2000,D2000  $\epsilon$  where the ommand line arguments are: MJD - (signed) Modified Julian Date (UTC or TT) of the first sample; if MJD is signed negative, it signifies re
tangular oordinates x,y,z below; if iTDB > 1 (in useTop2B.
fg), MJD is assumed to be TT based GPS - (signed) GPS Time in se
onds of the first sample;  $\mathbf{c}$  $\mathbf{c}$ if GPS is negative, it signifies rectangular coordinates x, y, z below The GPS Time is re
ognized by its absolute value greater than 25E5 JD - (signed) Julian Day Number from the range 55902.5 < JD < 2500000, i.e.  $\mathbf{c}$ from 20 Jan 4560 BC to 31 August 2132 AD; if iTDB  $> 1$ , JD is JD(TT); if JD is negative, it signifies re
tangular oordinates x,y,z below clat - site conventional geodetic latitude (deg), or x (km)  $\mathbf{c}$ c clong - site geographical longitude, East positive (deg), or y (km) height- site height above the Earth ellipsoid (m), or z (km)  $\mathbf{c}$  $s$  step - sampling interval  $(s)$  N - number of samples  $\mathbf{c}$  RA2000 - Right As
ension of a point on the sky in degrees (J2000.0)  $\epsilon$  $\mathbf{c}$  D2000 - De
lination on the sky in degrees (J2000.0) Subroutines alled:  $\mathbf{c}$ c init - reads the useTop2B.cfg file and sets a few parameters and constants c skydir2(ra,dec,uvec) - returns unit vector in the requested direction (ra,dec) c Top2Bpv(UTCJD, clat, clong, height, pve, pvo) - Earth and observatory position/velocity Here is a test run: ssb2det 48002.0123456789, 53.1,18.55, 127, 7200.9001,5, 90.,30 and contents of the resulting CorSec.dat file: -254.81031330

-255.42587231  $-256.03795762$ -256.64675943 -257.25321357

The same is obtained by running ssb2det without 
ommand line arguments.

#### Orb program

Here we present another application, that we have used just for check-up of less accurate data describing the Earth orbit in space. The executable  $0rb$ .exe generates rectangular coordinates of the Earth center of mass with respect to the SSB (JPL DE405 frame, thus ICRF) according to user specifications in the command line or in response to a program prompt. Results of computations are written to a file (with the name composed of 'Orb' and the Modified Julian Date value of the first sample rounded to three decimal places) in a 4-column table. The table colums contain the time offset (relative to the first sample) in  $TAI/UTC$  days and the three Cartesian 
oordinates of the Earth expressed in astronomi
al units (AU). The sour
e program listing below includes a numerical example of input arguments and the resulting output.

```
Program Orb 12 Computes coordinates of Earth wrt SSB

 USAGE: Orb MJD,step,N
c SPECIAL USAGE: Orb GPS, step, N
\epsilon
 Orb JD,step,N

 where the 
ommand line arguments are as follows:

 MJD - Modified Julian Date (UTC or TT based) of the first sample
\mathbf{c}
 (if based on TT, do set iTDB to 3 in useTop2B.
fg file)
\mathbf{c}c GPS - GPS Time in seconds. It is recognized by its value greater
             than 25E5 (thus can be used for dates after Feb 3, 1980 only)
\mathbf{c}
 JD - Julian Day Number from the range 55902.5 < JD < 2500000, i.e. from
c 20 Jan 4560 BC to 31 August 2132 AD; if iTDB > 1, JD is JD(TT)
c step - sampling interval [UTC/TAI seconds]

 N - number of samples
\epsilonc The program returns rectangular coordinates of the Earth referred to
c SSB (frame: ICRF) in a file 'orb00000.000' where zeroes stand for MJD;
c the first column of the file gives time offset (in days) of each sample.

 The input MJD may represent terrestrial time TT (istead of normal UTC)
c which allows taking samples across leap seconds. MJD(TT) must be associated

 with iTDB set to 2 or 3 in useTop2B.
fg file. The following DOS 
ommand:

 "orb 53735.999988 .25 14" with MJD(UTC) as start time 
orresponds to

 "orb 53736.00073087 .25 14" with the TT option on (iTDB set to 2 or 3).
c GPS time on input also allows for computing within leap seconds, since
c it is automatically converted to TT in this (Orb) program.
      implicit real*8 (a-h,o-z)
     real*8 pve(6),pvo(6),MJD

hara
ter 
line*80,outfil*12
      data AU/0.1495978706910d+09/ ! from JPL header.405
    &, 
lat,
long,height/0d0,0d0,0d0/

ommon /options/ iUT1_C,iPM,iTDB,NutSid,NutRem,NovF,NOmega,iSunV
      call getcl(cline)
           if(cline.eq.'') then
     print'(a,$)',' No command line arguments given. Type-in MJD,'//
    & 'step,N: ' !$
      read(*,*) MJD,step,N
      write(
line,*) MJD,step,N
            endif
```
read(
line,\*) MJD,step,N

```

 If input time is Julian Day Number, 
onvert it to MJD. The 
onditions assumed
c below mean that MJD can be used at input only for dates until 31 August 2132.

 Valid JD envelopes dates from 20 Jan 4560 BC till 31 August 2132 AD.
      if(MJD.le.2500000d0.and.MJD.gt.55902.5d0) MjD = MJD - 2400000.5d0
        if(MJD.gt.2500000d0) then ! Condition for GPS time being
c given instead of MJD. Since the value 2500000 s corresponds to GPS
c time in Feb 3, 1980, this option can be used for later dates only.
     MJD0 = 44244 ! origin of GPS time (Jan 6, 1980)
     MJD = MJD0 + MJD/86400 ! MJD(GPS)MJD = MJD + (19 + 32.184d0)/86400d0 ! MJD(TT)
 19 s above is the TAI - UT diffren
e at MJD0 (origin of GPS time)

all init
           if(iTDB.lt.2) then ! This MJD is now based in TT so
     iTDB = iTDB + 2 \cdot ! forcing TT as input time for Top2Bpv
     print*,' The first argument is assumed to be GPS time in seconds!'
      U(T) and U(T) is a distribution of \mathcal{U}(T)write(outfil,'(a,f9.3)') 'Orb',MJD
     open(1,file=outfil)
           do 1 j = 0, N-1T = j*step/86400d0
all Top2Bpv(UTCJD0 + T,
lat,
long,height,pve,pvo)
1 write(1, '(f14.9,3f19.15)')) T, (pve(k)/AU, k=1,3) ! position
     & (pve(k)/AU*1d5*86400d0,k=4,6) ! velocity in 1E-5 AU/d (for AA test)
\epsilonprint'(a,a,f12.5,a,i6)',' Output in the file "'//outfil,
    \& '" step [s] = ', step, ' N = ', N
      end
      in
lude 'Top2Bary3.0.for'

 Test example

 Input (typed on prompt or in 
ommand line): 48580.790850744, 86400, 3

 Contents of the output file "Orb48580.791"
                When computed with double precision:
\mathbf{c}
 0.000000000 0.524712484382844 0.771327942103784 0.334341141730002
\mathbf{c}
 1.000000000 0.509759571077188 0.779499088435775 0.337884390296571
\mathbf{c}
 2.000000000 0.494651799591344 0.787432883266874 0.341324852639191
\mathbf{c}\mathbf{c}When computed with quadruple precision (differences are \leq 0.3 m):
\mathbf{c}
 0.000000000 0.524712484381481 0.771327942104544 0.334341141730331

 1.000000000 0.509759571079175 0.779499088434710 0.337884390296110

 2.000000000 0.494651799589619 0.787432883267761 0.341324852639576
\mathbf{c}
```
#### 6. Dealing with leap se
onds (TT, GPS) and impa
t of quad pre
ision

The Modified Julian Date based on UTC does not allow to set uniquely the time of a leap second since it would be numerically indistinguishable from the time of the second immediately following it. To have a way to generate data also within the leap second one can revert to using the MJD based on TT (TDT) time instead of UTC as an input argument. This possibility has been implemented first in  $Top2Bary$  v. 2.2 (of 2006). It requred to considerably modify the tai\_ut subprogram in order that it is able to accept also  $JD(TT)$  as its input argument and to detect moments when  $JDTT$  falls within the range of a leap second. For the user to work with  $MJD(TT)$  he just advances the value of **iTDB** option in useTop2B. cfg file by 2 (to make it 2 or 3, depending on the previous value). Another way of having samples across a leap second provides optional GPS time as the start time at the input. This option also uses TT time but internally, so that the user need not to set iTDB parameter to 2 or 3 (but he may do so; if he doesn't, it is automati
ally reset by this program).

The usual UTC based MJD an be onverted into the TT based MJD or into GPS Time with the formulae:

### $MJD(TT) = MJD(UTC) + (TAI - UTC + 32.184)/86400,$ GPS Time =  $[MJD(UTC) - 44244|86400 + (TAI - UTC) - 19$ ,

where the TAI  $-$  UTC difference (since 1972 it is an integer number of TAI seconds) can be taken from our \Top2Bary\EphData\tai-utc.dat file (remembering that within the leap second itself the difference is the same as prior to it). E.g., the most recently introduced leap second at the end of 2008 begins at  $MJD = 54832.0$  and lasts till another numerically the same MJD but 1 UTC/TAI second later. Since TAI – UTC in 2008 equalled to 33 s, these two moments, when expressed in TT, equal to  $54832 + 65.184/86400$  and  $54832 + 66.184/86400$  at the beginning and end, respectively, of the leap second. The same span of one second expressed in GPS time would extend from 914803214.0 to 914803215.0.

The option to work with the TT also allows for direct comparison of certain computations with data published in astronomical yearbooks (which frequently contain ephemerides, whose argument is the ephemeris time ET, which is equivalent or close to TDT, or TT, or  $T_{eph}$ ). As an example, having set  $iTDB = 3$ , we have used the Orb program (with the line following the label 1 there uncommented to have velocities as well) supplying the following input data: 53004, 864000, 3, whi
h means requesting starting date of January 0, 2004 (i.e. De
ember 31, 2003), at 0.0 hours of TT, step of 10 round days, and generating 3 samples. The results are in
luded in the table below, where there are three lines for ea
h of the three dates (samples). The  $X, Y, Z$  coordinates in the first line were computed with the code compiled as it is or (in pra
ti
e equivalently) with double pre
ision option enabled (DP; thus all reals de
lared in the code to be 4-byte long are automatically changed into 8-byte reals) and in the second line  $$ with quadruple precision enabled (QP, all 8-byte reals changed into 16-byte reals and 4-byte reals into 8-byte reals). The third line contains corresponding data taken from the Astronomical Almana
 for the year 2004 (AA).

```
Earth position (A, Y and Z in AU) with respect to SSB at 0^{\circ} TT (T<sub>eph</sub> in AA)
 0.000000000 -0.147440491730541 0.888923036138659 0.385320984472414 DP
            -0.147440491731235 0.888923036138560 0.385320984472371 QP
Jan 0, 2004 -0.147440492 0.888923036 0.385320984 AA
10.000000000 -0.316918997408261 0.850456482944105 0.368637656795466 DP
            -0.316918997410452 0.850456482943417 0.368637656795168 QP
Jan 10, 2004 -0.316918997 0.850456483 0.368637657 AA
20.000000000 -0.476535025262845 0.785575371003840 0.340512466873750 DP
            -0.476535025265341 0.785575371002575 0.340512466873202 QP
Jan 20, 2004 -0.476535025 0.785575371 0.340512467 AA
```
As expected, our positional data agree exactly with those published in the AA. Likewise, the corresponding velocities (in I0 + AU/d) turned out to be numerically identical with those of the  $AA$ , wherein they are printed in the same units and format. Here are the results (they are the same for both the pre
isions, DP and QP):

> Day  $X_{dot}$   $Y_{dot}$   $Z_{dot}$  $0 -17275341 -2480625 -1076159$  $10\ \ -1653.6985\ \ -519.1662\ \ -225.0970$  $20 -1530.1763 -775.5049 -336.1788$

#### Appendix: T2C2kA module implementing the new IAU2000 system

Modules T2C2k serve to transform position and velocity vectors from terrestrial to celestial geocentric frame of reference according to most recent developments in the field.

```
subroutine T2C2k(CJD, clat, clong, height, pvo) ! the 'A' variety
```
c Main subroutine for transformation of site coordinates from the terrestrial c (ITRF) to celestial (ICRF) reference frame according to the new IAU algorithms. c It returns position (km) and velocity (km/s) of an observatory located at given geographi
al position (
onventional oordinates in degrees and height above the Earth ellipsoid in m) at given Julian Date (UTC). Performs similar job as does Top2Bpv des
ribed in the main text ex
ept that c no Earth barycenter vectors wrt SSB are computed.

```
\mathbf{c}
 Argument des
ription:

 CJD - Julian Date representing the Coordinated Universal Time
c clat - observatory conventional geographical latitude (deg)
c clong - observatory conventional geographical longitude (deg)
c height- observatory height above the Earth ellipsoid (m)
c pvo - 6-element array (3 elements for position vector in km, and 3 elements
\epsilonfor velocity, km/s) of the observatory relative to Earth barycenter
```
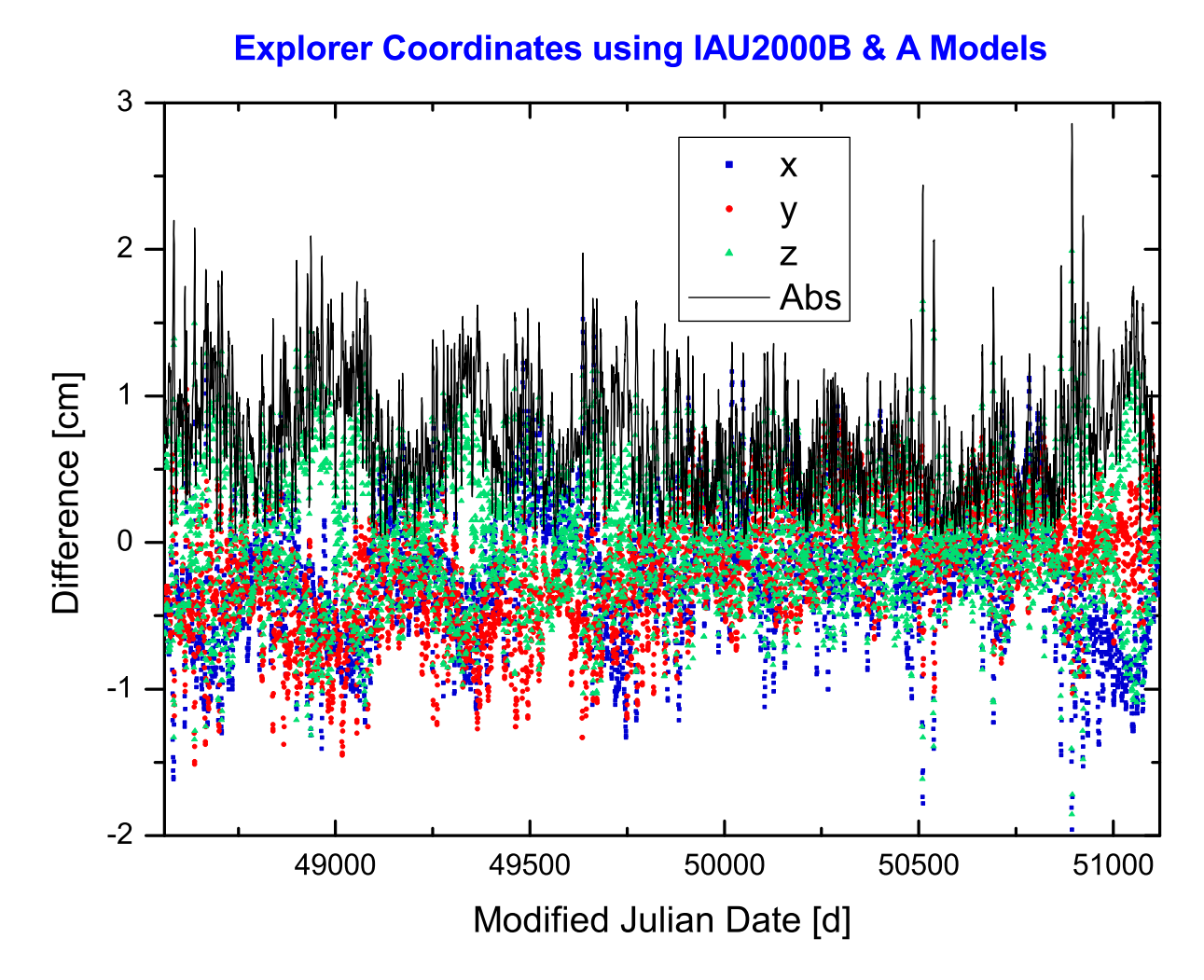

Fig. 3. Differences between Cartesian coordinates of the Explorer referred to the geocentric ICRF as 
omputed with two varieties of the T2C2k orresponding to the IAU model 'B' (less accurate nutation algorithm, classical equator and equinox approach) and 'A' (full precision, presented in this Appendix). The dots represent differences in x, y and z coordinate and the distance between the two positions is drawn with the continuous line. The data plotted were sampled every 12 UTC hours over 7 years starting with MJD =  $48561.0$  (1 Nov 1991).

```
implicit real*8 (a-h,o-z)
double precision pvo(6), xyz(6), RPOM(3,3), RBPN(3,3), RT2C(3,3)
ommon /options/ iUT1_C,iPM,iTDB,NutSid,NutRem,NovF,NOmega,iSunV
call DAT(CJD, tai_utc, J)
EJD = CJD + ( tail\_utc + 32.184d0)/86400d0
```

```

 Get interpolated Earth orientation and rotation data from EOPC04.yy file

all polmot(CJD,Px,Py,UT1_C,dpsi,deps)
```

```
c Convert or possibly neglect the Earth orientation parameters
```

```
conv = 1d0/206264.8062470964D0if(iPM.eq.0) conv = 0
          if(iUT1_C.eq.0) UT1_C = 0Px = Px*
onv
     Py = Py*
onv

 (step 1) Get the s' quantity
     date1 = dint(EJD)date2 = EJD - date1SP = sp2000(DATE1, DATE2)DATE1,DATE2 d TT date (JD = DATE1+DATE2)
     SP2000 d the quantity s' in radians
c (step 2) Form the polar motion (wobble) matrix (given pole coord.)

all POM2000(Px, Py, SP, RPOM)
÷.
     Px,Py d coordinates of the pole (radians)
     SP d the quantity s' (radians)
     RPOM d(3,3) polar-motion matrix

 (step 3) Earth Rotation Angle (UT1 required)
     UT1 = CJD + UT1_C/86400d0
     DJ1 = dint (UT1)DJ2 = UT1 - DJ1
     ERA = ERA2000(DJ1, DJ2)
     DJ1, DJ2 d UT1 date (JD = DJ1 + DJ2)
all XYS2000A(DATE1, DATE2, X, Y, S)
     DATE1, DATE2 d TT as a 2-part Julian Date
÷.
\starX, Y d Celestial Intermediate Pole
     S d the quantity s

 (step 4) Bias-pre
ession-nutation matrix for intermediate system

 to GCRS transformation

all BPN2000(X, Y, S, RBPN)
     X, Y d CIP coordinates
                  \mathbf{d}\starS\mathbf{d}the quantity s (radians)
\star\starRBPN d(3,3) intermediate-to-celestial matrix ("Q")
c (step 5) Compose final terrestrial to celestial system rotation matrix

 for the CEO-based transformation

all T2C2000(RPOM, ERA, RBPN, RT2C)
     RPOM d(3,3) polar motion matrix (W)ERA d Earth Rotation Angle (radians, giving matrix R)
\starRBPN d(3,3) intermediate-to-celestial matrix (Q)\starRT2C d(3,3) returned terrestrial-to-celestial matrix
c (step 6) Get observer's xyz coordinates and velocities
     deg = 180/3.141592653589793d0
     along = 
long/deg
     alat = clat/deg
all OBSxyz(alat,along,height/1000d0,xyz)
c This routine returns (in xyz) conventional rectangular coordinates and velocity
c of site similarly as does sitePV of the Top2Bary but without accounting for

 polar motion and sidereal time (i.e. as if they were all equal to 0).
```

```
c (step 7) Rotate the xyz vectors according to the RT2C matrix (Sofa routine)
     call iau_RXP(RT2C, xyz, pvo) | position vector
     call iau_RXP(RT2C, xyz(4), pvo(4)) ! velocity vector
     return
     end

 Other required subroutines appended to or INCLUDEd in the T2C2kA:

 subroutine OBSxyz(Xlat,Ylong,Zheigh,obs) - see above (modified sitePV)
c subroutine init - taken from Top2Bary
      subroutine data(JD,L,M,N,J1GO) - taken from Top2Bary
\epsilonsubroutine polmot(dj,px,py,pUTC,pdpsi,pdeps) - taken from Top2Bary
\mathbf{c}c All the following subprograms come from the SOFA package (www.iau-sofa.rl.ac.uk):
      DOUBLE PRECISION FUNCTION ERA2000 ( DJ1, DJ2 ) - Earth Rotation Angle
\mathbf{c}
 DOUBLE PRECISION FUNCTION SP2000 ( DATE1, DATE2 ) - s' quantity
c DOUBLE PRECISION FUNCTION iau_ANPM (A) - normalizes A to -pi <= A < +pi

 SUBROUTINE DAT ( CJD, DELTAT, J ) - this is iau_DAT modified by KMB

 (to have CJD as input instead of date +)
     include '\Top2Bary\SOFA\SofaMatr.for' ! matrix calculus grouped in one file
     in
lude '\Top2Bary\SOFA\POM2000.f' ! Polar Motion matrix
     include '\Top2Bary\SOFA\BPN2000.f' ! Bias+Precession+Nutation matrix
     in
lude '\Top2Bary\SOFA\XYS2000A.f' ! Celestial Intermediate Pole IAU2000
     in
lude '\Top2Bary\SOFA\T2C2000.f' ! Terrestrial to Celestial final matrix
```
As seen from this partial listing of T2C2kA ode, it is omposed of ready FORTRAN subprograms publicly available in the SOFA package (www.iau-sofa.rl.ac.uk) and of a few subroutines adapted or adopted from the Top2Bary module. Another variety of this program, T2C2kB has similar structure but is built using the classical equator and equinox paradigm (however in this ase it is made entirely equivalent to the new paradigm, i.e. using the new nutation-pre
ession theory that does not require the subtle orre
tions) and employing the shorter nutation procedure (NU2000B.f, which is much faster but also considerably less accurate than the one built into XYS2000A.f file).

Acknowledgments: My involvement in this project was supported in part by the KBN (Polish State Committee for Scientific Research) Grant No. 1 P03B 029 27 and (since 2010) by MNiSW (Polish Ministery of Science and Higher Education) Grants. Nos. N N203 387237 and 623/N-VIRGO/09/2010/0.

REFERENCES

Astone P., 2003, PSS\_astro User guide

(grwavsf.roma1.infn.it/pss/do
s/PSS\_astro\_UG.pdf & .../PSS\_astro\_PG.pdf). Astone P., Borkowski K.M., Jaranowski P., Krolak A., 2002, Data analysis of gravitational-wave signals from spinning neutron stars. IV. An all-sky sear
h, Phys. Rev. D, 65, 042003

(preprint www.astro.uni.torun.pl/~kb/Papers/Physi
alReview/AllSkySear
h.htm). Astone P. et al., 2003, All-sky upper limit for gravitational radiation from spinning neutron stars, Class. Quantum Grav., 20, No 17 (7 September 2003), S665-S676

(iops
ien
e.iop.org/0264-9381/20/17/310/pdf/0264-9381\_20\_17\_310.pdf). Astone P. et al., 2005, An all-sky search of EXPLORER data, Class. Quantum Grav., 22, No 18  $(21$  September 2005), S1243-S1254

(iops
ien
e.iop.org/0264-9381/22/18/S38/pdf/0264-9381\_22\_18\_S38.pdf). Astone P. et al., 2006,, All-sky search of EXPLORER data: search for coincidences, Class. Quantum Grav., 23, No 19 (7 October 2006), S687S692

(iops
ien
e.iop.org/0264-9381/23/19/S06/pdf/0264-9381\_23\_19\_S06.pdf). Astone P. et al., 2008, All-sky search of NAUTILUS data, Class. Quantum Grav., 25, No 18 (21) September 2008), 184012

(iops
ien
e.iop.org/0264-9381/25/18/184012/pdf/0264-9381\_25\_18\_184012.pdf). Astone P., Borkowski K.M., Jaranowski P., Krolak A., Pietka M., 2010, Data analysis of gravitational-wave signals from spinning neutron stars. V. A narrow-band all-sky search,  $Phys. Rev. D$ , 82, 022005 (preprint: lanl.arxiv.org/abs/1003.0844).

Borkowski K.M., 2003, Referring a Detector to the Solar System Barycenter, Mathematics of Gravitation II, Warsaw, September  $1 - 9$ , 2003

(www.astro.uni.torun.pl/~kb/AllSky/Talks/Borkowski2003/KB-Refer.htm). Capitaine N. et al. (eds.), 2002, Pro
eedings of the IERS Workshop on the Implementation of the New IAU Resolutions, Paris,  $18 - 19$  Apr. 2002, IERS Technical Note No. 29

(www.iers.org/nn\_11216/IERS/EN/Publications/TechnicalNotes/tn29.html). Kaplan G.H., 2005, The IAU Resolutions on Astronomical Reference Systems, Time Scales, and Earth Rotation Models,  $USNO\ Circ.$  No. 179  $({\rm Oct.\ }20,\ 2005)$ 

(aa.usno.navy.mil/publications/docs/Circular\_179.pdf).

- Kaplan G.H. et al., 1989, Mean and Apparent Place Computations in the New IAU System. III. Apparent, Topocentric, and Astrometric Places of Planets and Stars, Astron. J., 97, 1197 - 1210 (aa.usno.navy.mil/software/novas/novas\_info.html).
- Lieske J.H., 1979, Precession Matrix based on the IAU(1976) System of Astronomical Constants, Astron. Astrophys.,  $73, 282 - 284$ .
- McCarthy D. D., Petit G. (eds.), 2003, IERS Conventions (2003), IERS Tech. Note 32 (Frankfurt: IERS Central Bureau) (ftp://maia.usno.navy.mil/
onv2003/tn32.pdf or

www.iers.org/nn\_11216/IERS/EN/Publications/TechnicalNotes/tn32.html).

Standish E.M., 1998, JPL Planetary and Lunar Ephemerides, DE405/LE405, IOM 312.F-98-048 (iauomm4.jpl.nasa.gov/de405iom/de405iom.pdf).

Wallace P.T., 2004, SOFA software support for IAU 2000, American Astronomical Society Meeting 204,  $\#28.02$ , May 2004 (www.iau-sofa.rl.ac.uk/publications/aas04.pdf).

Report last modied: 2011, De
. 19